**การออกแบบและพัฒนาซอฟต์แวร์สำหรับระบบการเตรียมข้อมูล**

พันตรี นิพัฒน์ เล็กฉลาด

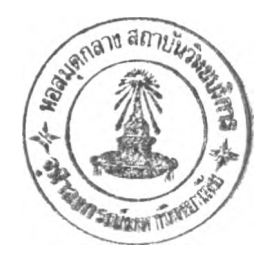

้วิทยานิพนธ์นี้เป็นส่วนหนึ่งของการศึกษาตามหลักสูตรปริญญาวิทยาศาสตรมหาบัณฑิต สาขาวิชาวิทยาศาสตร์คอมพิวเตอร์ ภาควิชาวิศวกรรมคอมพิวเตอร์ บัณฑิตวิทยาลัย จุฬาลงกรณ์มหาวิทยาลัย ปีการศึกษา 2540 ISBN 974-638-568-2 ลิขสิทธิ์ของบัณฑิตวิทยาลัย จุฬาลงกรณ์มหาวิทยาลัย

#### A DESIGN AND DEVELOPMENT OF SOFTWARE **FOR A DATA ENTRY SYSTEM**

MAJOR NIPHAT LEKCHARAT

A Thesis Submitted in Partial Fulfillment of the Requirements for the degree of Master of Science in Computer Science Department of Computer Engineering Graduate School Chulalongkorn University Academic Year 1997 ISBN 974-638-568-2

 $\tilde{\epsilon}$ 

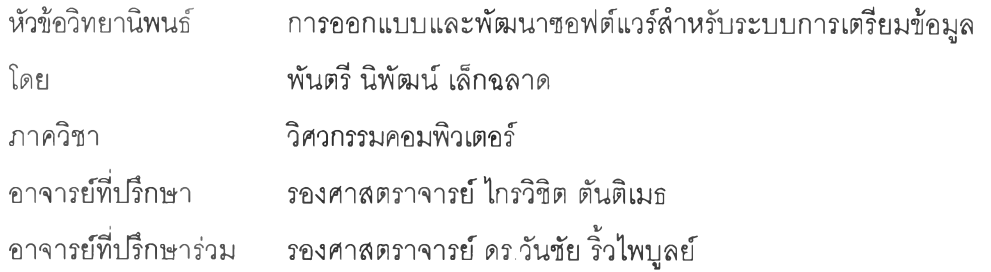

**บัณฑิตวิทยาลัย จุฬาลงกรณ์มหาวิทยาลัย อนุมติให้นับวิทยานิพนธ์ฉบับนี้เป็นสํวนหนึ่ง ของหลักสูตรปริญญามหาบัณฑิต**

**......... ......................ไ...::................. คณบดีบัณฑิตวิทยาลัย**

**(ศาสตราจารย์ นายแพทย์ ศุภวัฒน์ ซุติวงต์)**

**คณะกรรมการสอบวิทยานิพนธ์**

 $\sqrt{2}$ 

**ประธานกรรมการ**

**( ผู้ช่วยศาสตราจารย์ บุญชัย โสวรรณวณิชกุล )**

 $\ell$  asstrong  $\frac{1}{\ell}$  /  $\frac{1}{\ell}$ 

**อาจารย์ที1ปรึกษา**

**รองศาสตราจารย์ ไกรวิ'ซิKhตันติเมธ )**

**อาจารย์ที1ปรึกษาร่วม**

**( รองศาสตราจารย์ ดร.วันชัย ริ้วไพบูลย์**

**( อาจารย์ ดร. บุญเสรี2 /กจศ๊รึกุล )**

**กรรมการ**

ท<sub>ี่ (</sub>:ปลบจุบที่เบทคัดช่อวิทยานีพมธุ์กายในกรอบศึเขียวบพืช (politic)

**พันตรี นิพัฒน์ เล็กฉลาด : การออกแบบและพัฒนาซอฟต์แวร์สำหรับระบบการเตรียมข้อมูล ( A DESIGN AND DEVELOPMENT OF SOFTWARE FOR A DATA ENTRY SYSTEM ) อ. ที่ปรึกษา : รศ. ไกรวิชิต ตันติเมธ, อ. ที่ปรึกษาร่วม : รศ. ดร. วัน'ชัยริ้ว'ไพ!Jลย์, 88 หน้า. ISBN 974-638-568-2.**

**การวิจัยนี้มีจุดประสงค์เพี่อศึกษาความต้องการด้านการเตรียมข้อมูลแบบข้อความ รวมทั้งการออกแบบฐาน ข้อมูล และการพัฒนาระบบซอฟต์แวร์ สำหรับด้านการเตรียมข้อมูลแบบข้อความ**

**การวิเคราะห์และออกแบบระบบงาน นิให้สามารถที่จะทำงานบนเครื่องไมโครคอมพิวเตอร์ โดยมีเครื่องที่ เป็นแม่ข่าย เป็นล้วนที่เก็บซอฟต์แวร์รวมทั้งฐานข้อมูล ถือเป็นการให้บริการเป็นล้วนรวม เพี่อให้เครื่องลูกข่ายหลาย ๆ เครื่องได้ใช้งาน**

โดยระบบที่ได้ออกแบบนี้ แบ่งเป็น 7 ระบบย่อย คือส่วนแรก เป็นส่วนระบบจัดการข้อมูล รวมทั้งกำหนดสิทธิ การใช้งานของผู้ใช้ ส่วนที่สองเป็นส่วนพ่อร์ม เป็นส่วนที่สร้าง ปรับปรุง แก้ไข พ่อร์ม ส่วนที่สาม เป็นส่วนที่ทำงาน ด้านการ ู้ เตรียมข้อมูล ส่วนที่ลี่ เป็นส่วนตรวจสอบข้อมูลจากข้อมูลที่เตรียมจากส่วนที่สาม ส่วนที่ห้า เป็นส่วนสถานภาพ แสดงสรป การเตรียมข้อมูลของผู้ใช้ ออกมาเป็นจำนวนตัวอักษรที่พิมพ์ข้อมูล โดยแยกเป็นตัวอักษร และตัวเลข ส่วนที่หก เป็นส่วน การเปลี่ยนข้อมูลให้เป็นรหัสภาษาไทย สมอ. ภาษาไทยเกษตร และเอบซิดิก(EBCDIC) ซึ่งสามารถกำหนดเป็นได้ทั้ง รหัส ้ แอสกี้ หรือ รหัสไบนารี่ ส่วนสุดท้ายเป็นส่วนที่เจ็ด เป็นส่วนที่กำหนดให้ผู้ใช้ ได้ออกแบบรายงานตามต้องการ โดยเลือก ข้อมูลจากพ่อร์มต่าง ๆ ที่ใช้เตรียมข้อมูล

้ จากผลการวิจัยสรุปได้ว่า การแก้ไขข้อจำกัดของซอฟต์แวร์เดิม ซอฟต์แวร์นี้สามารถที่จะนำไปใช้กับเครื่อง คอมพิวเตอร์ได้หลายแบบ ภายใต้ระบบปฏิบัติการวินโดว์ส อีกทั้งสามารถแสดงผลภาษาไทยได้ครบ 4 ระดับ การสร้างเขต ข้อมูลบนจอภาพ ไม่กำหนดเฉพาะเพียงหนึ่งจอภาพเท่านั้น ส่วนความกว้างของเขตข้อมูลสามารถกำหนดได้ถึง 256 ตัว ้อักษร ภายในหนึ่งจอภาพ ่ และข้อมูลที่เป็นข้อความสามารถที่จะนำไปใช้งานได้หลายซอฟต์แวร์ อีกทั้งยังสามารถนำ ข้อมูลที่ได้กลับเข้าไปใช้ยังระบบซอฟต์แวร์เดิมได้

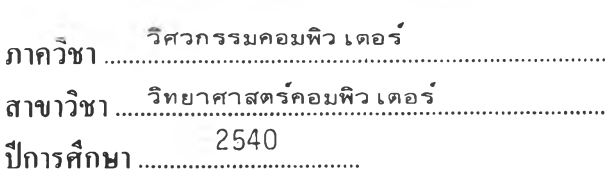

ลายมือชื่อนิสิต..... ลายมือชออาจารย์ที่ปรึกษา *..^ \* ? .*ว์?^...<ะโโโไโ? *^ะ^...* ลายมือซออาจารย์ที่ปรึกษาร่วม

#### ทีมพ์ต้นอยับบทคัดย่อวิทยาบิทนธ์อายุในกรอบสีเค็นวนี้เคียงแม่นเละ

## C718552 : MAJOR COMPUTER SCIENCE KEYWORD: DATA ENTRY / VERIFY

MAJOR NIPHAT LEKCHARAT ะ A DESIGN AND DEVELOPMENT OF SOFTWARE FOR A DATA ENTRY SYSTEM. THESIS ADVISOR : ASSOC. PROF. KRAIVIJIT TANTIMEDH, THESIS CO-ADVISOR ะ ASSOC. PROF. WANCHAI RIVEPIBOON, Ph.D. 88 pp. ISBN 974-638-568-2.

The purpose of this research is to study the requirement for data entry, design the database and develop the data entry software.

This analyzing and designing processes will work on microcomputer by having host to store the whole database and software for public so that many terminals can access this system.

This system is composed of 7 sub-systems. The first one is the system part that manage the data and define the user access level. The second one is the form part for creating, developing and correcting forms. The third one is the one that prepare the data. The forth, is used to check the data that prepared from the third one. The fifth, is the status section, concludes the user data as the number of character that was typed by grouping number and characters. The sixth will translate to Thai standard, Thai Kaset and EBCDIC coding, which can be binary or ASCII code. The last is the part that let the users make their choice of creating their report by choosing the data form, that used for data entry.

The result of this research concludes that by modifying the limitation of old software, it will work on variety of computers that use windows as operating system and display all 4-levels in Thai. Creating field on screen is not just for one and you can create field up to 256 characters on one screen. This data entry is used for many types of software and can be used for the old software too.

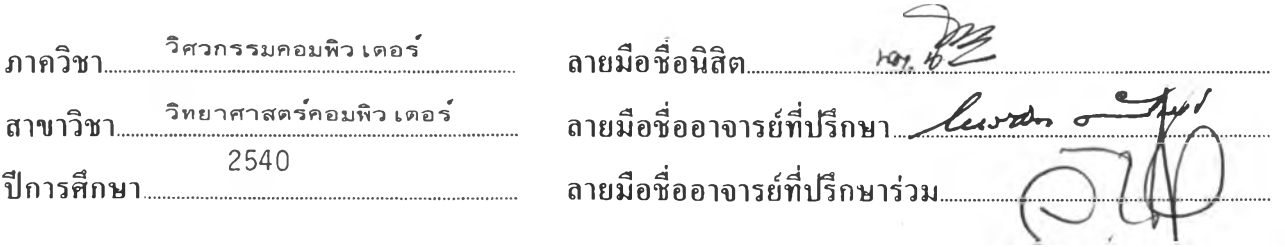

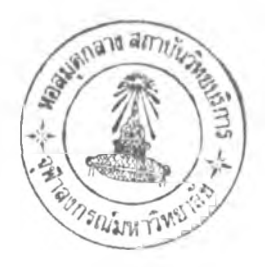

#### กิตติกรรมประกาศ

วิทยานิพนธ์ฉบับนี้สำเร็จลุล่วงไปได้ด้วยความช่วยเหลืออย่างดียิ่ง จาก รองศาสตราจารย์ ไกรวิชิต ตันติเมธ อาจารย์ที่ปรึกษาวิทยานิพนธ์ และรองศาสตราจารย์ ดร.วันชัย ริ้วไพบูลย์ อาจารย์ที่ ปรึกษาวิทยานิพนธ์ร่วม ซึ่งท่านได้ให้คำแนะนำและข้อคิดเห็นต่าง ๆ ในการวิจัยด้วยดีตลอด และ ขอขอบพระคุณ คณะกรรมการสอบวิทยานิพนธ์ทุก ๆ ท่านที่ได้สละเวลาอันมีค่ายิ่งในการตรวจวิทยา นิพนธ์ฉบับนี้ เพิอความถูกต้องลมบรูณ์ยิงขี้น

นอกจากนี้ขอขอบพระคุณ เจ้าหน้าที่สถาบันบริการคอมพิวเตอร์จุฬาลงกรณ์มหาวิทยาลัย ทุกท่าน และผู้บังคับบัญชาในหน่วยงานของผู้เขียนที่ให้โอกาสและสนับลนุนการศึกษาในหลักสูตรนี้ ตลอดมา

ท้ายนี้ ผู้วิจัยใคร่ขอกราบขอบพระคุณ บิดา-มารดา เพื่อน'ทุกคนผู้มีล่วนสนับสนุนและ'ให้ กำลังใจแก่ผู้วิจัยเสมอมาจนสำเร็จการศึกษา

พ.ต.นิพัฒน์ เล็กฉลาด

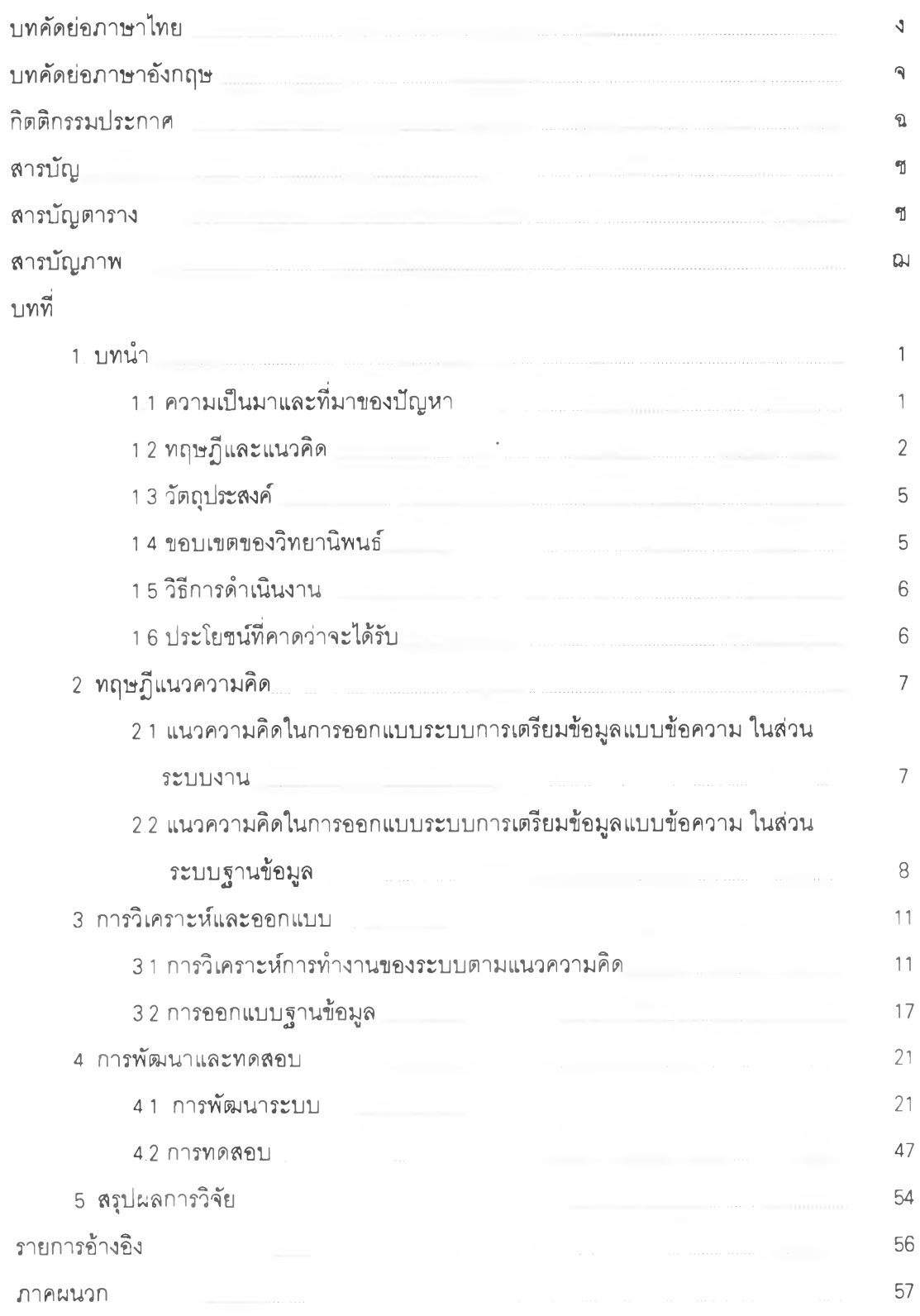

 $-1.1 +$ 

 $\overline{\mathcal{M}}$  . In the  $\overline{\mathcal{M}}$ 

 $\sim 10$ 

# **ส าร TJiญ (ต่อ)**

 $\sim 10^{10}$   $\mu$ 

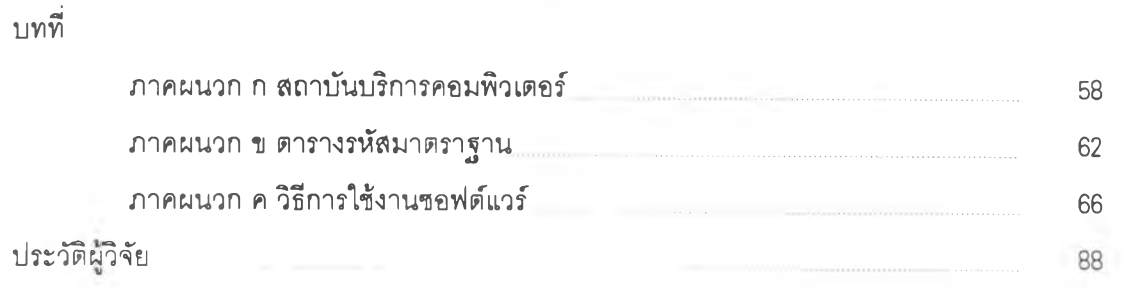

 $8$ 

# **ส าร บ ัญ ต าร าง**

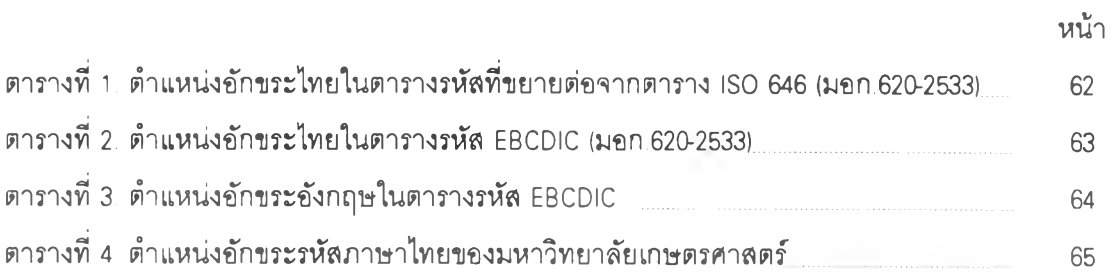

#### **ส าร บ ัญ ภ าพ**

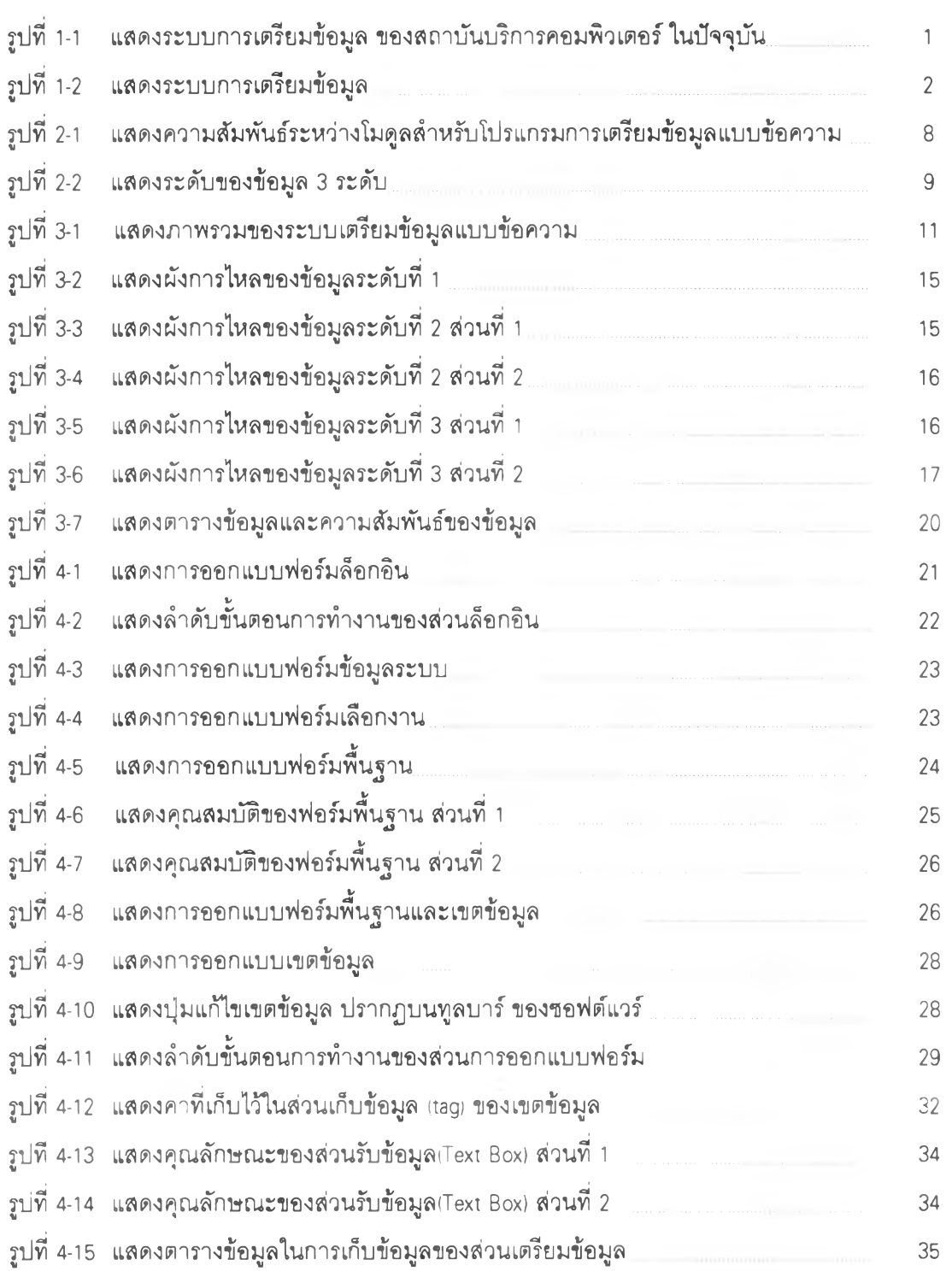

### **สารบัญ ภาพ (ต่อ)**

¥

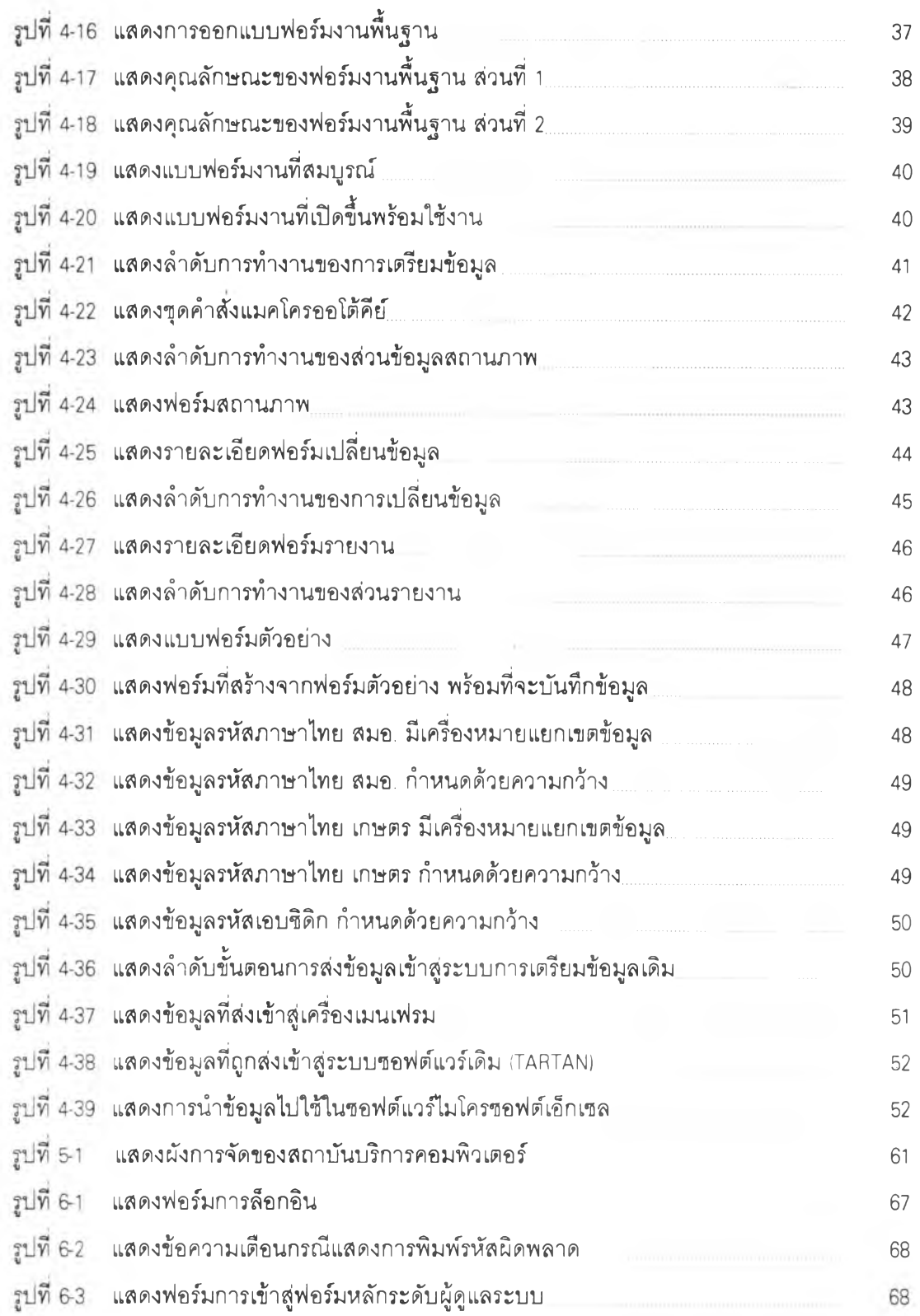

 $\frac{1}{4}$ 

# **สารบัญ ภาพ (ต่อ)**

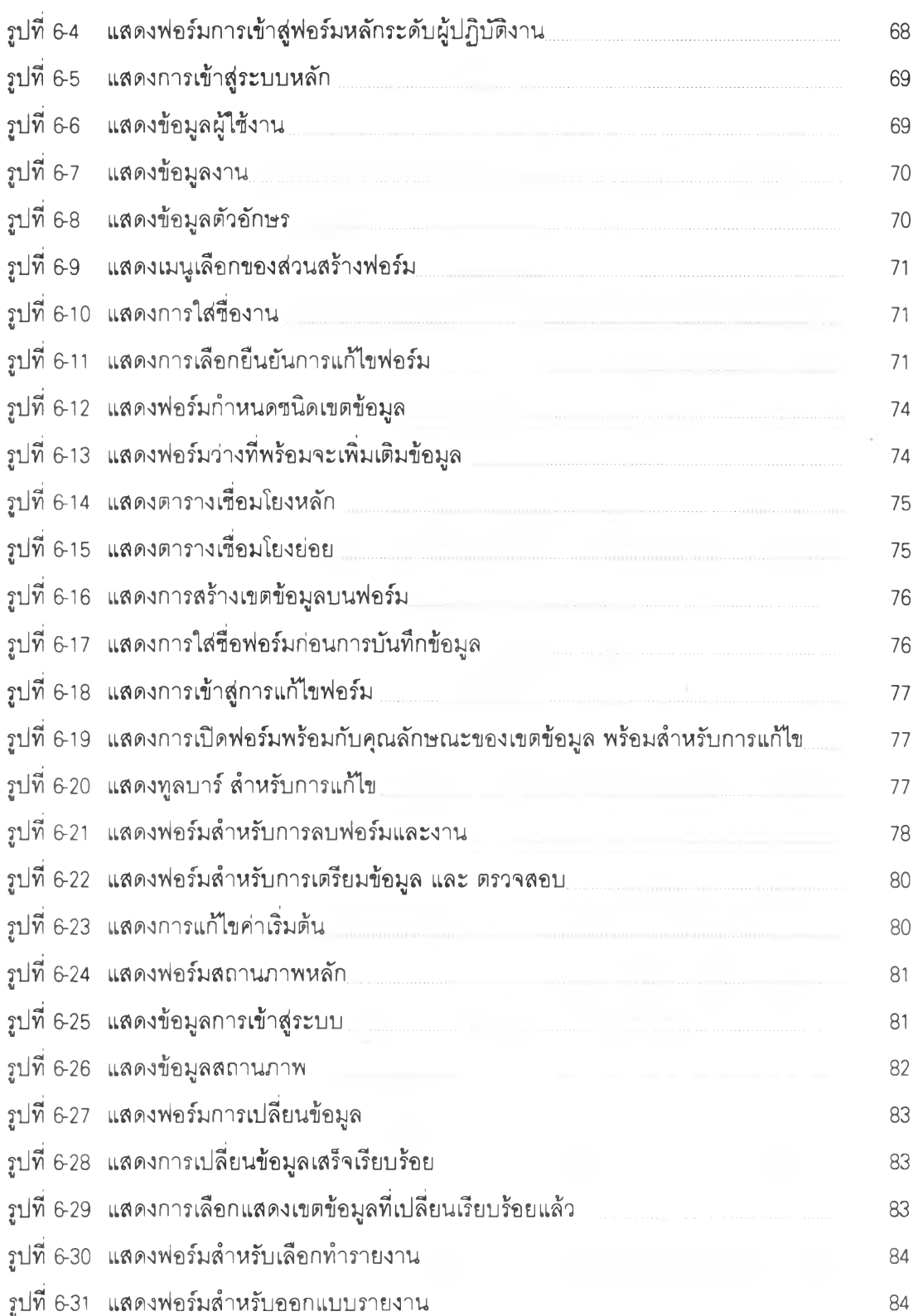

 $\sim 10^{-1}$ 

 $\sim 100$ 

 $\left\Vert \left\vert \left\vert \psi\right\vert \right\Vert \right\Vert$ 

### **ส าร บ ัญ ภ าพ (ต่อ)**

 $\ddot{\cdot}$ 

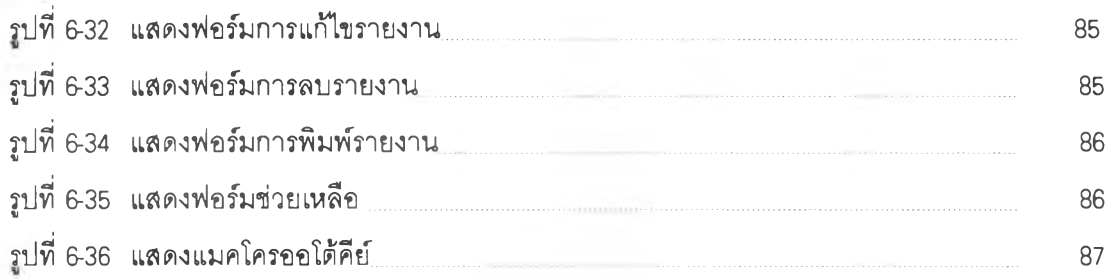

 $\sim 100$ 

 $\alpha$  .

 $\sim$   $\sim$